# **Data Mining**

# **Assoziationsregeln**

#### **Johannes Zschache Wintersemester 2019**

**Abteilung Datenbanken, Universität Leipzig http://dbs.uni-leipzig.de**

Data Mining 5-1

# **Übersicht**

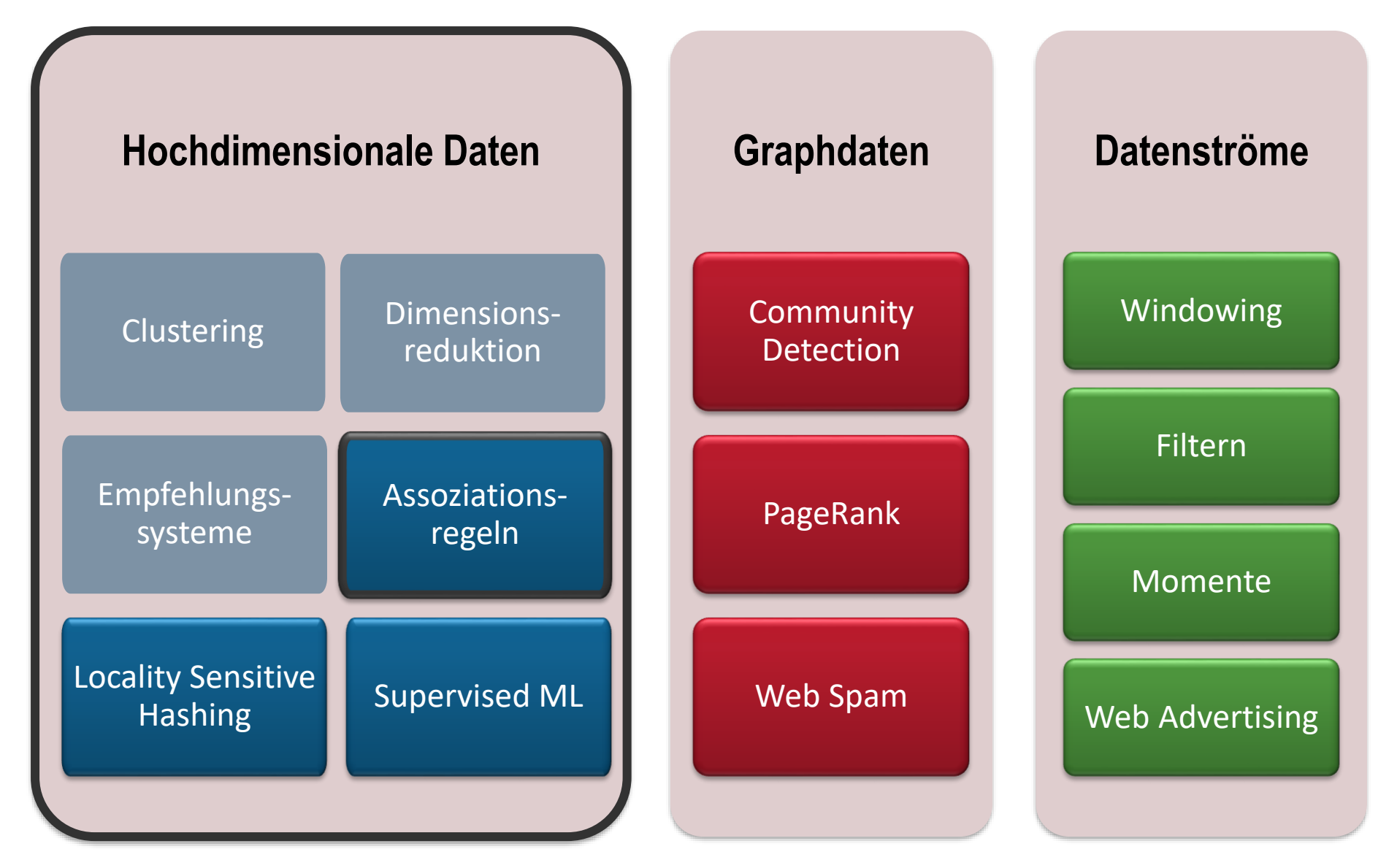

#### **Inhaltsverzeichnis**

- **Einleitung**
- **A-Priori Algorithmus**
- **PCY Algorithmus**
- **Algorithmen mit weniger Durchläufen**
	- Zufallsstichprobe
	- SON Algorithmus
	- Algorithmus von Toivonen
- **Übungen**

**Literatur**: Kapitel 6 aus "Mining of Massive Datasets": <http://www.mmds.org/>

### **Motivation**

- *Warenkorbanalyse* (Market Basket Analysis): Analyse des Kaufverhaltens
- **Datengrundlage**:
	- Große Menge an **Elementen** und große Menge an **Warenkörben**
	- Zuordnungen von kleinen Mengen an Elementen zu Warenkörben
- **Beispiel**: Kaufverhalten im Supermarkt
	- Welche Produkte werden von hinreichend vielen Leuten (nicht) zusammen gekauft?
	- Klassische (Assoziations-)Regeln:
		- Wenn jemand Bratwürste kauft, dann auch Senf.
		- Wenn jemand Coca Cola kauft, dann nicht Pepsi.
		- Wenn jemand Windeln kauft, dann auch Bier.

#### **Warenkörbe**

Brot, Cola, Milch Milch, Windeln Bier, Cola, Windeln, Milch Bier, Brot, Windeln, Milch Cola, Windeln, Milch, Bier

#### **Assoziationsregeln:**

 ${Milch} \rightarrow {Cola}$  $\{Window, Mich\} \rightarrow \{Bier\}$ 

#### **Anwendungen**

- Kaufverhalten für Werbung, Treueprogramme, Store-Design, Rabattpläne oder den "Querverkauf" von Produkten
- Produktempfehlungen:
	- "Kunden, die diesen Artikel gekauft haben, kauften auch …"
	- "Kunden, die diesen Film angesehen haben, haben auch angesehen …"
- Thematisch verwandte Konzepte: Wörter (Elemente) und Dokumente (Warenkörbe)
- Plagiate: Dokumente (Elemente) und Sätze (Warenkörbe)
- Nebenwirkungen von bestimmten Kombination von Medikamenten
	- Elemente: Nebenwirkung und Medikament
	- Warenkörbe: Patienten

### **Häufige Elementmengen**

- *Elementmenge* = Teilmenge der Elemente
- **Support** einer Elementmenge I (sup(I)): Anteil der Warenkörbe, welche alle Elemente aus  *enthalten*
- Gegeben eines Schwellenwerts  $s$ , eine Elementmenge  $I$  wird als **Häufige Elementmenge** bezeichnet, falls  $sup(I) \geq s$

#### **Warenkörbe**

Brot, Cola, Milch

Milch, Windeln

Bier, Cola, Windeln, Milch

Bier, Brot, Windeln, Milch Cola, Windeln, Milch, Bier

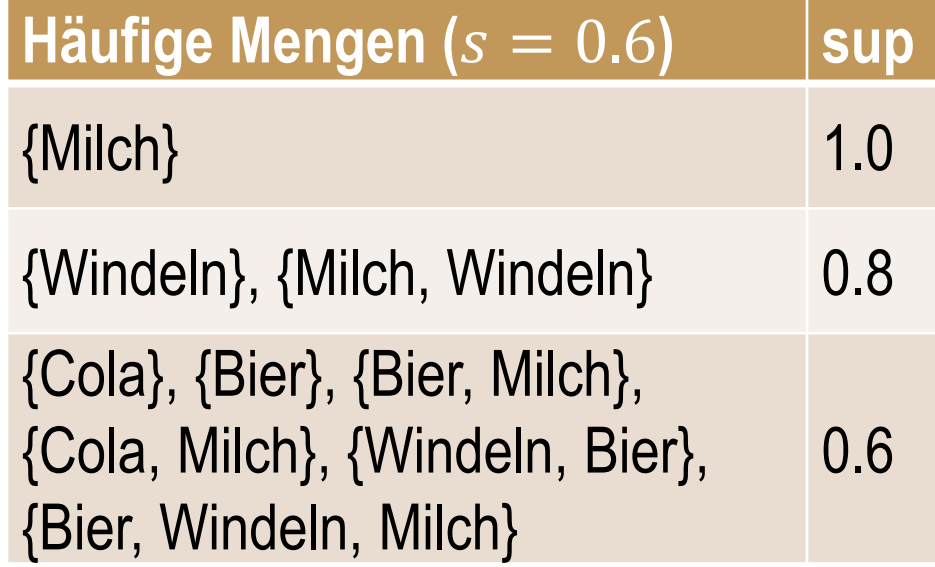

#### **Assoziationsregeln**

• **Assoziationsregel**: Wenn-Dann-Regel zu den Inhalten der Warenkörbe

$$
- Form: \{i_1, i_2, ..., i_k\} \to j
$$

- $-$  *Interpretation*: Falls ein Korb die Elemente  $i_1, i_2, ..., i_k$  enthält, dann enthält er mit hoher Wahrscheinlichkeit das Element j
- Auswahl einer Regeln über deren **Confidence**:

$$
conf(\{i_1, i_2, ..., i_k\} \to j) = \frac{\sup(\{i_1, i_2, ..., i_k, j\})}{\sup(\{i_1, i_2, ..., i_k\})}
$$

Beispiel: falls  $conf({i_1, ..., i_k}) \rightarrow j$ ) > 0.8, dann kommt in über 80% aller Warenkörbe mit den Elementen  $i_1$ , ...,  $i_k$  auch das Element *j* vor

#### **Beispiel**

#### **Warenkörbe**

Brot, Cola, Milch Milch, Windeln Bier, Cola, Windeln, Milch Bier, Brot, Windeln, Milch Cola, Windeln, Milch, Bier

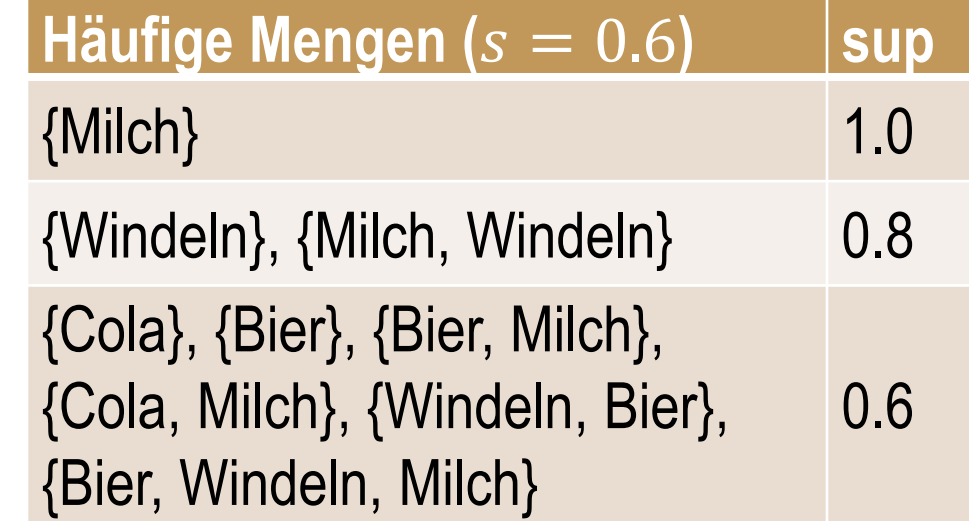

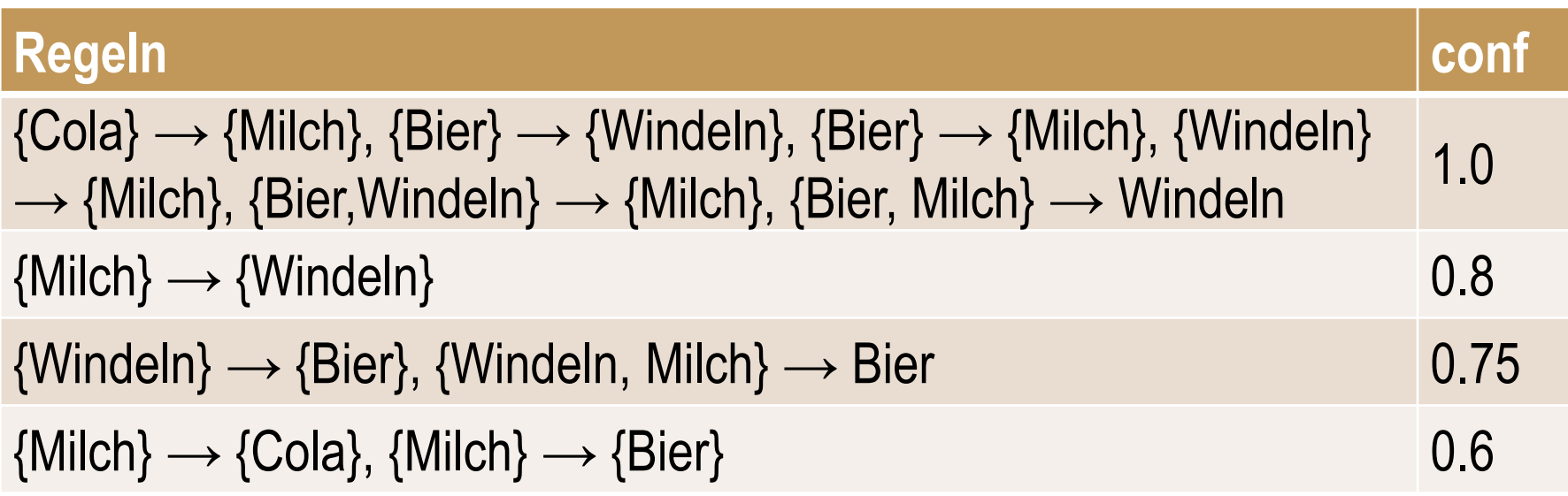

#### **Die Suche nach Assoziationsregeln**

- **Problem**: Finde alle Assoziationsregeln  $I \rightarrow j$  mit sup( $I \cup \{j\}$ )  $\geq s$ und conf $(I \rightarrow i) \geq c$
- **Schwierigkeit**: Suche nach häufigen Elementmengen mit  $sup(I) \geq s$ bzw. die Berechnung des Supports aller möglichen Elementmengen

*Konstruktion der Assoziationsregeln aus häufigen Elementmengen:*

- Für jede häufige Elementmenge  $I$  und jedes Element  $j$  aus  $I$ 
	- Erstelle die Regel  $I \setminus \{j\} \rightarrow j$
	- Ausgabe der Regel, falls  $\mathrm{conf}(I\backslash\{j\}\rightarrow j$  ) =  $\frac{\mathrm{sup}(I)}{\mathrm{sup}(I\backslash\{j\}\{j\}\rightarrow j}$  $sup(I\backslash\{j$  $\geq c$
	- (da *I* häufig ist, ist auch  $I\{j\}$  häufig; somit wurde sowohl sup(*I*) als auch sup( $I\{j\}$ ) schon berechnet)

### **Suche nach häufigen Elementmengen**

- Annahme, dass Daten in Dateisystem auf Festplatte gespeichert
- Sortiert nach Warenkörben
- Wenige Elemente pro Korb: Aufwand der Generierung aller Teilmengen eines Korbs ist relativ gering
- Entscheidend: **Anzahl der Warenkörbe**, insb. wenn diese nicht vollständig in Hauptspeicher passen
	- **1. Problem:** Speichern der Zwischenergebnisse (Häufigkeiten der Teilmengen) in Hauptspeicher
	- **2. Problem:** Evtl. mehrere Festplattendurchläufe nötig (Lesen aller Warenkörbe von Festplatte)

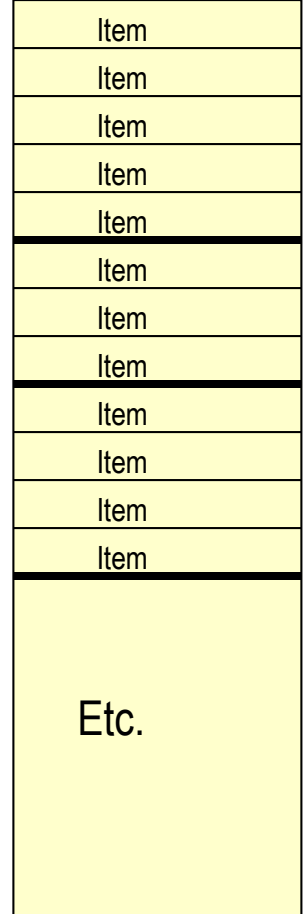

### **Problem: Speichern der Zwischenergebnisse**

- Beispiel: Bestimmen der häufigen Paare
- Zählen im Hauptspeicher ist nicht für große Dimensionen geeignet
	- Angenommen  $n$  verschiedene Elemente und Speichern der Zähler (Integer: 4 Byte) als Dreiecksmatrix = Array der Form {1,2}, {1,3},…, {1,n}, {2,3}, {2,4},…,{2,n}, {3,4},…
	- Speicherplatz für  $\binom{n}{2}$ 2 =  $n(n-1)$ 2  $\approx$  $n^2$ 2 Zähler:  $2n^2$  Byte
	- Bei 32 GB Hauptspeicher:  $n < 2^{17} \approx 130~000$
	- Damit würde weder Walmart (17 Millionen Produkte) noch Amazon (500 Millionen Produkte) auskommen
- Weniger Speicherplatz notwendig, falls nicht alle Paare auftreten
	- Speichern als *spärlich besetzte Matrix*: Liste von Tripeln [i, j, c] wobei i und j die Elemente bezeichnen und  $c$  den Zähler: 12 Byte pro Paar
	- Weniger Speicherplatz, falls maximal 1/3 der Paare auftreten

#### **Inhaltsverzeichnis**

- **Einleitung**
- **A-Priori Algorithmus**
- **PCY Algorithmus**

#### • **Algorithmen mit weniger Durchläufen**

- Zufallsstichprobe
- SON Algorithmus
- Algorithmus von Toivonen
- **Übungen**

**Literatur**: Kapitel 6 aus "Mining of Massive Datasets": <http://www.mmds.org/>

#### **A-Priori Algorithmus**

• Wichtige Eigenschaft der häufigen Elementmengen: **Monotonie**

 $J \subseteq I \Rightarrow \sup(I) \leq \sup(J)$ 

- *Gegenrichtung*: Falls eine Menge keine häufige Elementmenge ist, dann ist keine Menge  $I$ , welche  $I$  enthält, eine häufige Elementmenge
- **A-Priori Algorithmus**: Begrenzung des benötigten (Haupt-) Speicherplatzes über zweifaches Einlesen aller Daten
	- 1. Durchlauf: Zählen aller Elemente (einelementige Mengen) und Auswahl der häufigen Elemente über Schwellenwert s
	- 2. Durchlauf: Zählen eines vorkommenden Paares nur dann, wenn beide Elemente häufig sind

### **A-Priori Algorithmus: Details**

- Tabelle: Eindeutige Abbildung der Elemente auf die Zahlen 1, …, n
- **1. Durchlauf**: Zähler für Elemente ist einfaches Array der Länge n
- Danach: Neues Array der gleichen Länge, aber Zuordnung der häufigen Element zu neuer Nummerierung 1, …, m und seltene Elemente auf 0
- **2. Durchlauf**: Speicherung der Paare häufiger Elemente über Dreiecksmatrix/ spärlich besetzte Matrix **Van Schwarter in Schwarter für Zähler für**

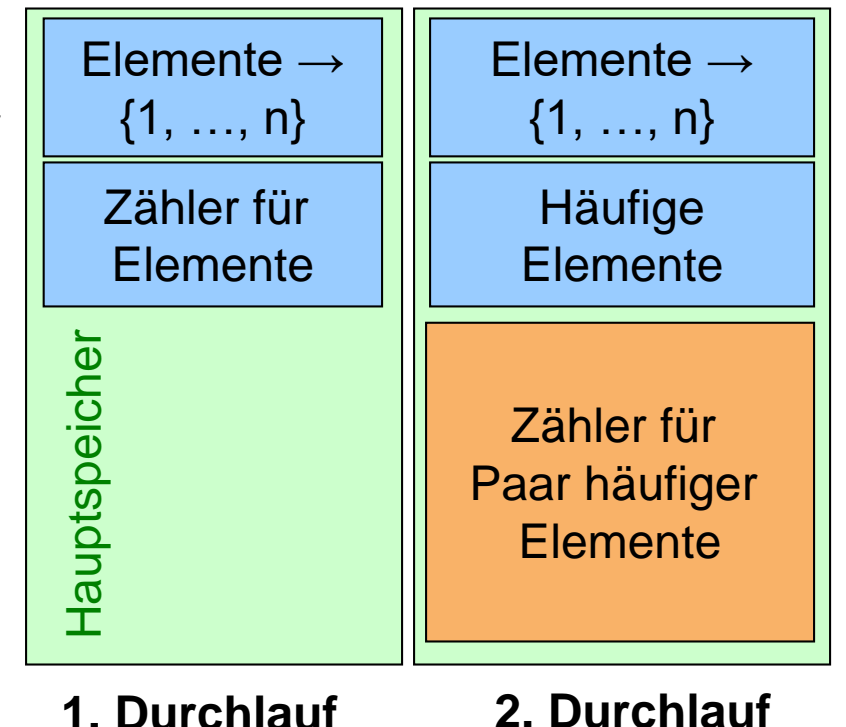

### **Häufige Tripel etc.**

- Weiterer Durchlauf für jede Menge der Größe k
- Menge  $C_k$  von Kandidaten
	- Kandidat = Menge der Größe k, die aufgrund der Informationen über Mengen der Größe k-1 häufig sein könnten
	- Für einen Kandidat gilt: alle (k-1)-elementigen Teilmengen müssen häufig sein
- Menge  $L_k$  der häufigen Mengen der Größe k

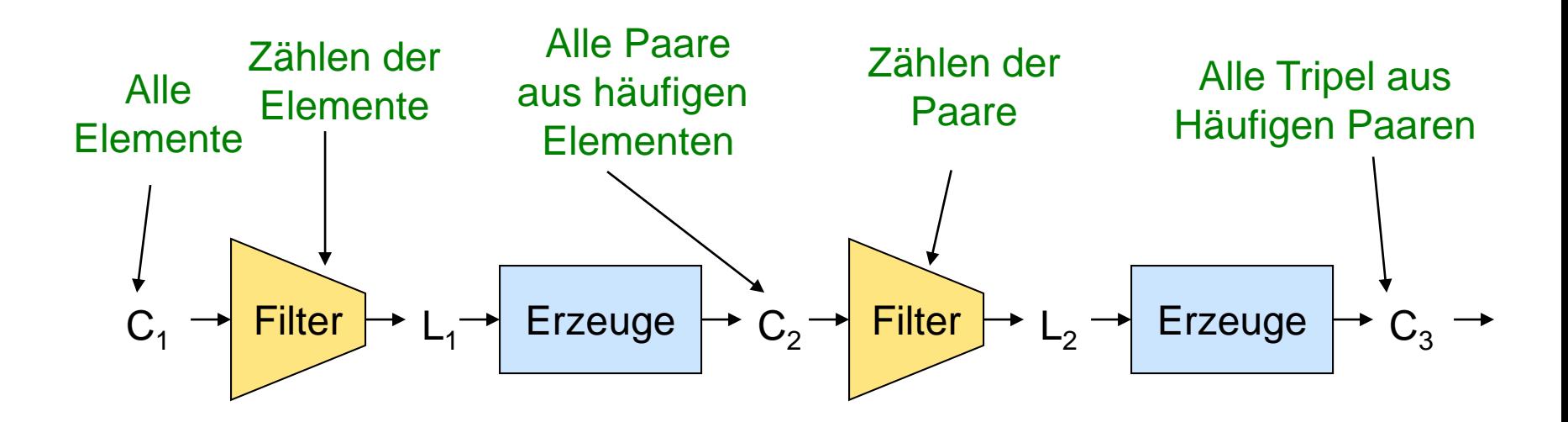

#### **Beispiel**

$$
C_1 = \{\{b\}, \{c\}, \{j\}, \{m\}, \{n\}, \{p\}\}\
$$
  
\n
$$
L_1 = \{\{b\}, \{c\}, \{j\}, \{m\}\}\
$$
  
\n
$$
\downarrow
$$
  
\n
$$
C_2 = \{\{b, c\}, \{b, j\}, \{b, m\}, \{c, j\}, \{c, m\}, \{j, m\}\}\
$$
  
\n
$$
\downarrow
$$
  
\n
$$
L_2 = \{\{b, c\}, \{b, m\}, \{c, j\}, \{c, m\}\}\
$$
  
\n
$$
\downarrow
$$
  
\n
$$
C_3 = \{\{b, c, m\}\}\
$$
  
\n
$$
\downarrow
$$
  
\n
$$
L_3 = \{\}
$$

#### **Inhaltsverzeichnis**

- **Einleitung**
- **A-Priori Algorithmus**
- **PCY Algorithmus**
- **Algorithmen mit weniger Durchläufen**
	- Zufallsstichprobe
	- SON Algorithmus
	- Algorithmus von Toivonen
- **Übungen**

**Literatur**: Kapitel 6 aus "Mining of Massive Datasets": <http://www.mmds.org/>

## **Park-Chen-Yu (PCY) Algorithmus**

- In einigen Fällen könnte Hauptspeicher für den 2. Durchlauf des A-Priori Algorithmus nicht ausreichen
- *Idee*: Verwende den restlichen Speicherplatz im 1. Durchlauf, um die Kandidatenmenge weiter zu reduzieren

#### **PCY-Algorithmus:**

- Verwendung einer Hash-Funktion mit möglichst vielen Buckets und einem Array aus Zählern (ein Zähler pro Bucket)
- Für jeden Warenkorb:
	- Für jedes Element des Warenkorbs: Addiere 1 zu dem Zähler des Elements
	- **Für jedes Paar von Elementen:**
		- **Anwendung der Hash-Funktion auf Paar**
		- **Addiere 1 zu dem Zähler des Bucket**

## **PCY Algorithmus**

- Beobachtungen:
	- Falls ein Bucket ein häufiges Paar enthält (Support größer als ein Schwellenwert  $s$ ), dann ist der Anteil (English der West Anzahl der Warenkörbe dieses Bucket größer als s
	- Auch seltene Paare (sup  $\lt s$ ) können in Buckets mit einem Anteil  $\gt s$  vorkommen
	- **Buckets mit einem Anteil** < **können keine häufigen Paare** (sup > ) **enthalten**
- *Folgerung*: Alle Paare aus Buckets mit Anteil  $\lt s$  müssen im 2. Durchlauf nicht betrachtet werden
- Für 2. Durchlauf:
	- Ersetze Hash-Tabelle durch Bit-Vektor: 1 bedeutet, dass Anteil des Bucket größer als s ist
	- $-$  Bit-Vektor benötigt nur  $\frac{1}{25}$ 32 des Speichers der Hash-Tabelle (Integer: 4 Byte)

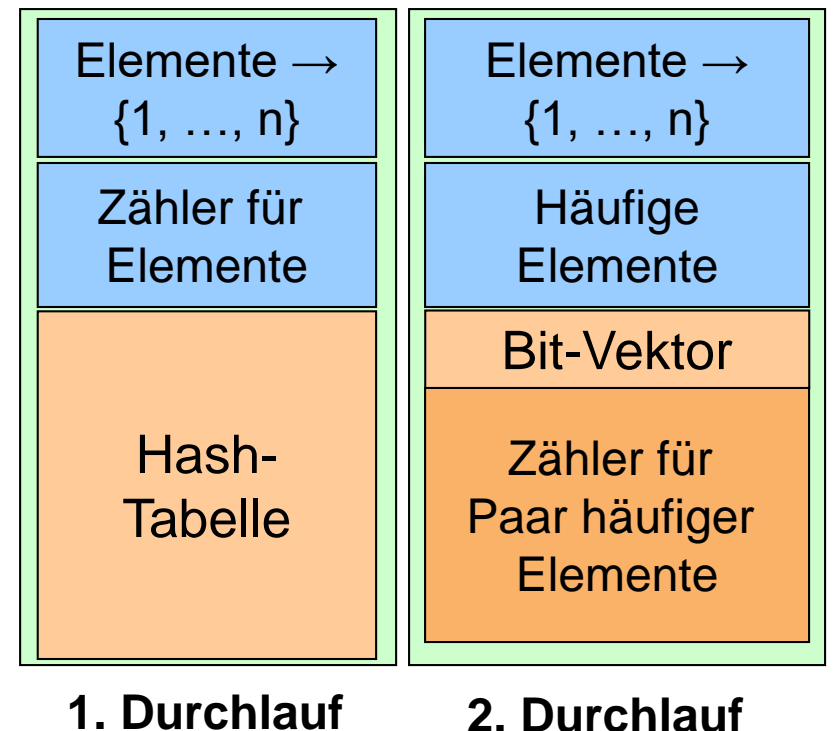

Data Mining 5-19

### **PCY Algorithmus**

- **2. Durchlauf**: Zähle ein Paar {*i*, *j*} genau dann, wenn
	- $-$  beide Element i und j häufig sind und
	- $\{i, j\}$  über die Hash-Funktion auf ein Bucket mit Wert 1 im Bit-Vektor abgebildet wird
- Anmerkungen:
	- **Große Anzahl an Buckets notwendig**
	- Die Buckets der Hash-Tabelle benötigen nur wenige Bytes: man muss nur bis  $s \cdot$  $(Anzahl der Warrenkörbe) zählen  $\rightarrow$  Je nach Hauptspeicher: große Anzahl an$ Buckets möglich
	- PCY sollte 2/3 der Kandidaten eliminieren, damit Liste von Tripeln (spärlich besetzte Matrix) im 2. Durchlauf verwendbar und PCY tatsächlich effizienter als A-Priori
	- Falls Hauptspeicher für 2. Durchlauf noch nicht ausreichend: weitere Einschränkung der Kandidatenmenge über erneuten Durchlauf möglich (**Multistage PCY**)
	- In manchen Fällen ist es effizient, zwei verschiedene Hash-Funktionen anzuwenden und daraus zwei kleinere Bit-Vektoren zu erzeugen (**Multihash PCY**)

#### **Inhaltsverzeichnis**

- **Einleitung**
- **A-Priori Algorithmus**
- **PCY Algorithmus**
- **Algorithmen mit weniger Durchläufen**
	- Zufallsstichprobe
	- SON Algorithmus
	- Algorithmus von Toivonen
- **Übungen**

**Literatur**: Kapitel 6 aus "Mining of Massive Datasets": <http://www.mmds.org/>

#### Data Mining 5-22

#### **Zufallsstichprobe**

- Ziehe Zufallsstichprobe, so dass alle Warenkörbe der Stichprobe und die benötigten Zähler in den Hauptspeicher passen
- Anwendung von A-Priori oder PCY im Hauptspeicher
- Nur ein Festplattendurchlauf für die Suche nach den häufigen Elementmengen **aller Größen**
- Vermeidung von **False Positives**: Verifiziere die über die Stichprobe ausgewählten häufigen Elementmengen durch einen *weiteren Durchlauf* (benötigt weniger Speicher, da weniger Kandidaten)
- Reduzierung der **False Negatives**: Kleineren Schwellenwert, z.B.  $0.9 \cdot s$  (benötigt mehr Speicherplatz)

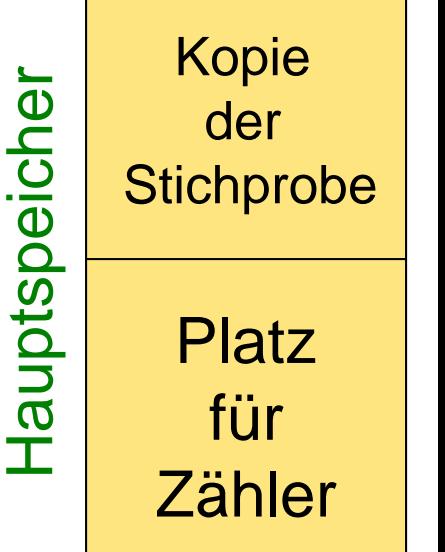

#### **SON Algorithmus**

- Savasere-Omiecinski-Navathe (SON) Algorithmus:
	- Lade wiederholt eine feste Anzahl an Warenkörben (Chunk) in Hauptspeicher
	- Finde häufige Elementmengen **aller Größen**
- Gesamter Datensatz wird in Teilen durchlaufen und häufige Elementmengen der Chunks werden gespeichert
- **Keine False Negatives**: Eine Elementmenge kann nicht im gesamten Datensatz mit Schwellenwert s häufig vorkommen, ohne in mindestens einem Chunk mit Schwellenwert s häufig vorzukommen
- Aussortieren der **False Positives** über weiteren Durchlauf

## **Algorithmus von Toivonen**

#### • **1. Durchlauf**:

- Ziehen einer Zufallsstichprobe, die Arbeit in Hauptspeicher erlaubt
- Nimm die Elementmengen **aller Größen**, die mit Schwellenwert 0.9 ∙ häufig sind, als *Kandidaten*
- Erstellen der **Negativen Grenze** zu Kandidaten: eine Menge ist in der Negativen Grenze falls sie kein Kandidat ist, aber alle direkten Untermengen (Untermengen mit genau einem Element weniger) Kandidaten oder die leere Menge sind

- Beispiel: Grundmenge {A,B,C,D,E} wobei {A}, {B}, {C}, {D}, {B,C}, {C,D} häufig in Stichprobe vorkommen
	- Negative Grenze:  $\{E\}$ ,  $\{A,B\}$ ,  $\{A,C\}$ ,  $\{A,D\}$ ,  $\{B,D\}$
	- Die anderen Paare sind nicht in Negativen Grenze, da sie entweder E enthalten oder häufig vorkommen
	- Kein Tripel ist in Negativen Grenze

### **Algorithmus von Toivonen**

- **2. Durchlauf**: Zählen der Kandidaten und der Elemente der Negativen Grenze im gesamten Datensatz
	- Aussortieren der **False Positives**
	- Falls kein Element der Negativen Grenze häufig vorkommt, wurden alle häufigen Elementmengen gefunden (**keine False Negatives**)
	- Falls ein Element der Negativen Grenze häufig vorkommt, muss der Algorithmus mit neuer Zufallsstichprobe wiederholt werden (evtl. mit geringerem Schwellenwert)
- **Satz**: Falls eine Elementmenge S häufig im gesamten Datensatz aber nicht in der Zufallsstichprobe vorkommt, dann enthält die Negative Grenze mind. eine Menge, die häufig im gesamten Datensatz vorkommt.
- *Beweis*:
	- Sei T die kleinste Untermenge von S die nicht häufig in der Stichprobe vorkam, aber jede Teilmenge von T kam häufig in Stichprobe vor
	- Dann ist T in der Negativen Grenze.
	- Da S häufig in gesamter Menge, ist auch T häufig in gesamten Menge (Monotonie)

#### **Inhaltsverzeichnis**

- **Einleitung**
- **A-Priori Algorithmus**
- **PCY Algorithmus**

#### • **Algorithmen mit weniger Durchläufen**

- Zufallsstichprobe
- SON Algorithmus
- Algorithmus von Toivonen
- **Übungen**

**Literatur**: Kapitel 6 aus "Mining of Massive Datasets": <http://www.mmds.org/>

# **Übung 1**

Gegeben sind 100 verschiedene Elemente und 100 Warenkörbe. Sowohl die Elemente als auch die Warenkörbe werden durch die Zahlen 1, …, 100 gekennzeichnet. Für die Zusammensetzung der Warenkörbe gilt: Element i ist in Korb b genau dann, wenn b durch i teilbar ist.

Beispiele:

- **Korb** 1:  $\{1\}$
- Korb 2: {1,2}
- **Korb 3:**  $\{1,3\}$
- Korb  $4: \{1,2,4\}$
- Korb 5:  $\{1,5\}$
- Korb 6: {1,2,3,6}
- …
- Korb  $71: \{1,71\}$
- …
- Korb 99: {1,2,9,11,33,99}
- Korb 100:  $\{1, 2, 4, 5, 10, 20, 25, 50, 100\}$

Berechnen Sie die Confidence der folgenden Regeln: a)  ${5,7} \rightarrow 2$ b)  ${2,3,4} \rightarrow 5$ 

#### Data Mining 5-27

# **Übung 1: Lösung**

Berechnen Sie die Confidence der folgenden Regeln:

- a)  ${5,7} \rightarrow 2$ 
	- $-$  sup( $\{5,7\}$ ) = 2 (Körbe 35 & 70)
	- $-$  sup( $\{2,5,7\}$ ) = 1 (Korb 70)
	- $-$  conf({5,7} → 2) = 1/2
- b)  $\{2,3,4\} \rightarrow 5$ 
	- $-$  sup( $\{2,3,4\}$ ) = sup( $\{3,4\}$ ) = 8 (Körbe 12, 24, 36, 48, 60, 72, 84, 96)
	- $-$  sup( $\{2,3,4,5\}$ ) = 1 (Korb 60)
	- $-$  conf({2,3,4}  $\rightarrow$  5) = 1/8

# **Übung 2: Lösung**

Wenden Sie den A-Priori Algorithmus auf den Datensatz aus Übung 1 und den Schwellenwert  $s = 0.1$  an!

$$
C_1 = \{1,2,3,\ldots,100\}
$$
\n
$$
\downarrow
$$
\n
$$
L_1 = \{1,2,3,4,5,6,7,8,9,10\}
$$
\n
$$
\downarrow
$$
\n
$$
C_2 = \{\{1,2\}, \{1,3\}, \ldots, \{1,10\}, \{2,3\}, \ldots, \{2,10\}, \ldots, \{9,10\}\}
$$
\n
$$
\downarrow
$$
\n
$$
L_2 = \{\begin{matrix}\{1,2\}, \{1,3\}, \ldots, \{1,10\}, \{2,3\}, \{2,4\}, \{2,5\}, \{2,6\}, \{2,8\}, \{2,8\}, \{2,10\}, \{3,6\}, \{3,9\}, \{4,8\}, \{5,10\} \end{matrix}\}
$$
\n
$$
C_3 = \{\begin{matrix}\{1,2,3\}, \{1,2,4\}, \{1,2,5\}, \{1,2,6\}, \{1,2,8\}, \{1,2,10\}, \downarrow \\ \{1,3,6\}, \{1,3,9\}, \{1,4,8\}, \{1,5,10\}, \{2,3,6\}, \{2,4,8\}, \{2,5,10\} \end{matrix}\} = L_3
$$
\n
$$
C_4 = \{\{1,2,3,6\}, \{1,2,4,8\}, \{1,2,5,10\}\} = L_4
$$

# **Übung 3: Lösung**

Gegeben ist folgender Datensatz bestehend aus 12 Warenkörben:

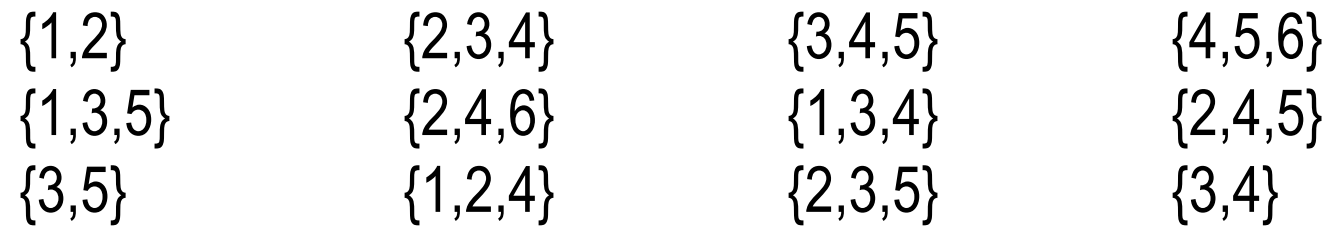

Verwenden Sie den PCY Algorithmus mit  $s = 1/3$  und der Hash-Funktion  $h({i, j}) = (i \cdot j) \text{ mod } 11$ , um alle häufigen Paare zu finden!

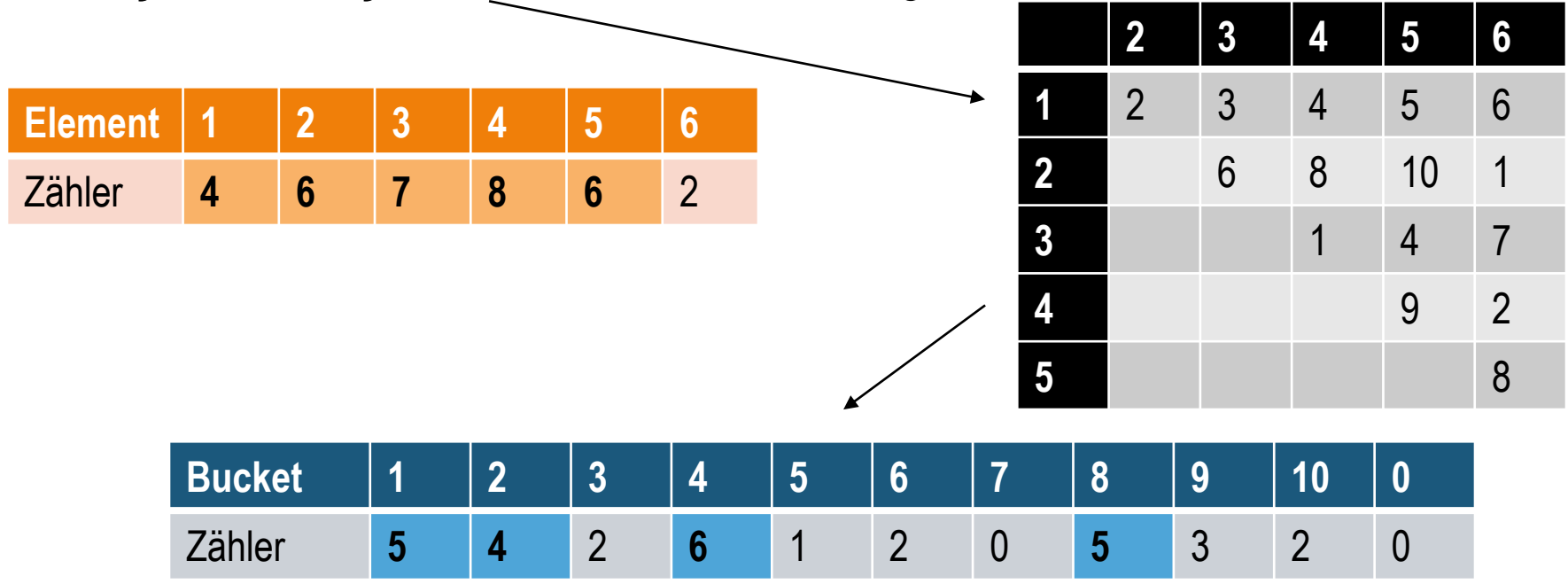

Data Mining 5-32

# **Übung 3: Lösung**

Gegeben ist folgender Datensatz bestehend aus 12 Warenkörben:

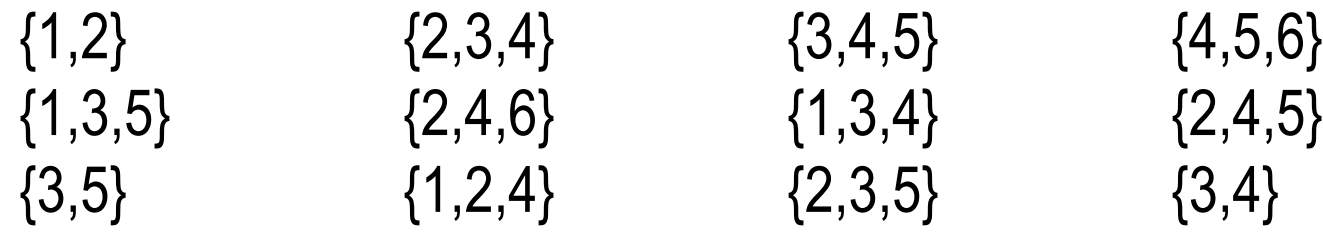

Verwenden Sie den PCY Algorithmus mit  $s = 1/3$  und der Hash-Funktion  $h({i, j}) = (i \cdot j) \text{ mod } 11$ , um alle häufigen Paare zu finden!

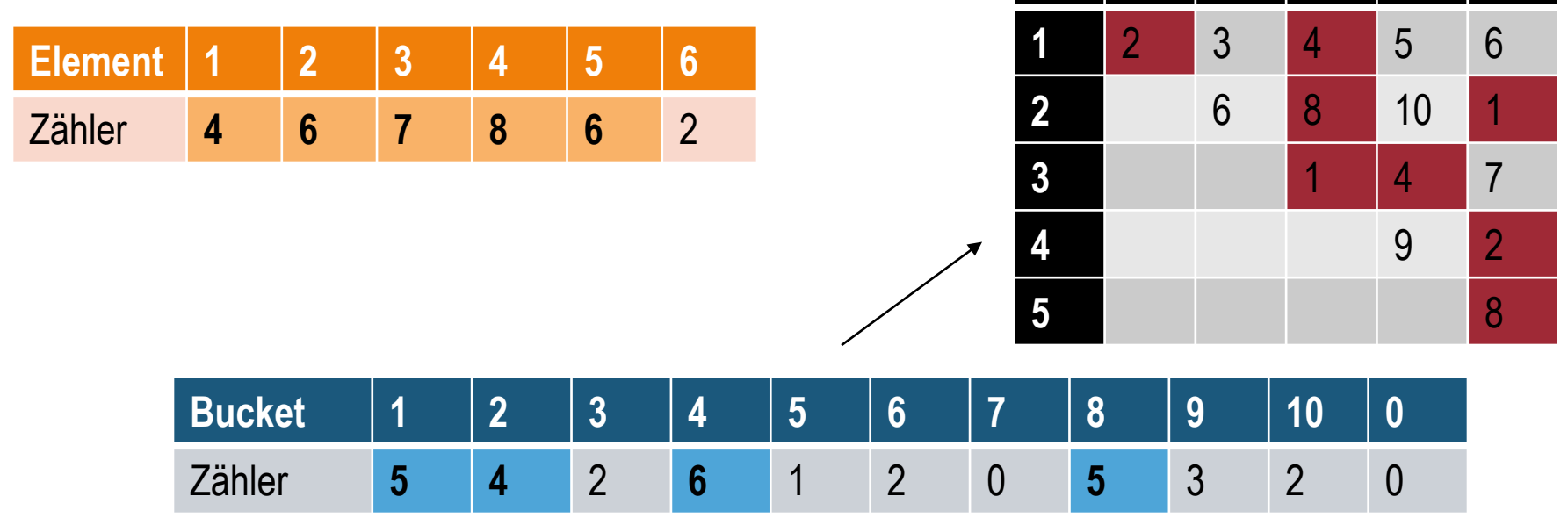

Data Mining 5-33

**2 3 4 5 6**

# **Übung 3: Lösung**

Gegeben ist folgender Datensatz bestehend aus 12 Warenkörben:

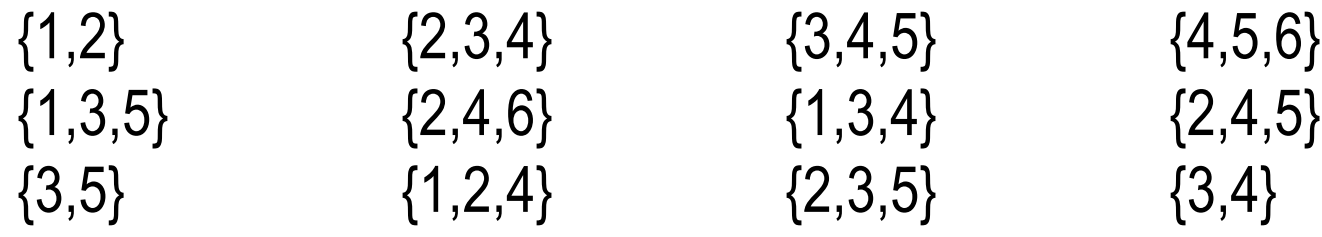

Verwenden Sie den PCY Algorithmus mit  $s = 1/3$  und der Hash-Funktion  $h({i, j}) = (i \cdot j) \text{ mod } 11$ , um alle häufigen Paare zu finden!

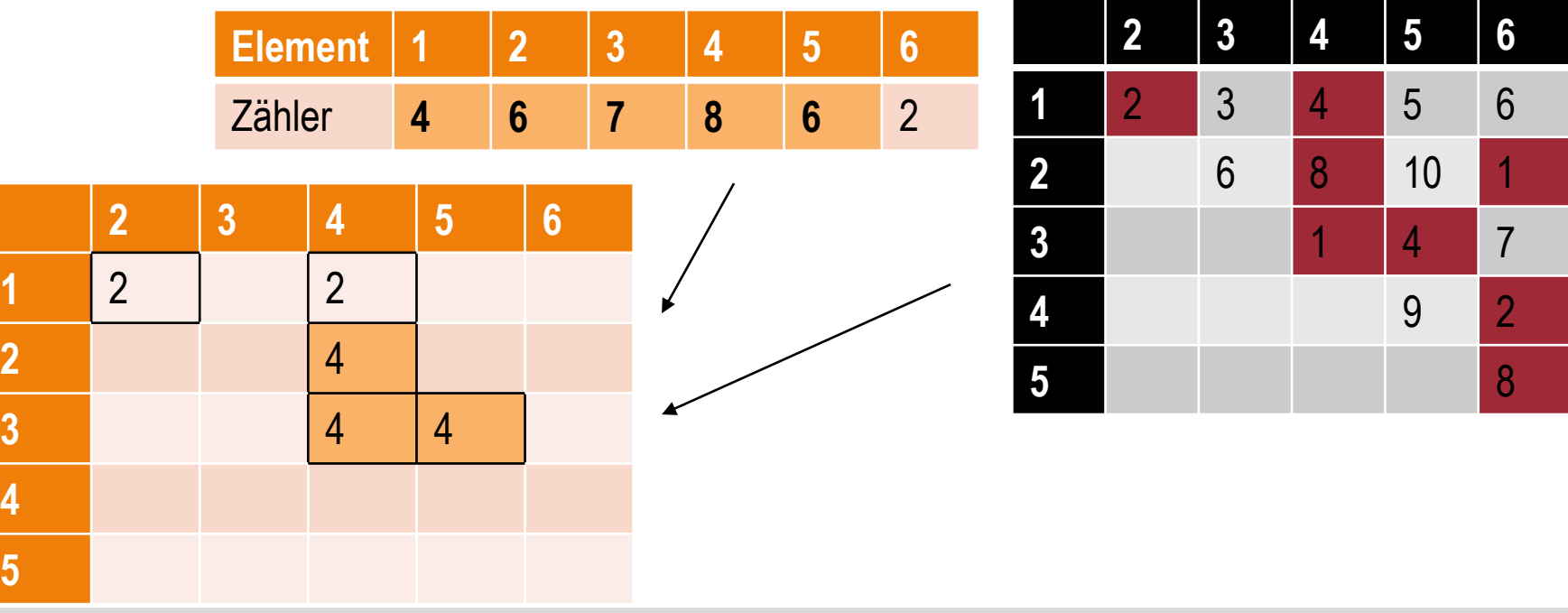

Data Mining 5-34

**4**

**5**

# **Übung 4: Lösung**

Gegeben ist folgender Datensatz bestehend aus 12 Warenkörben:

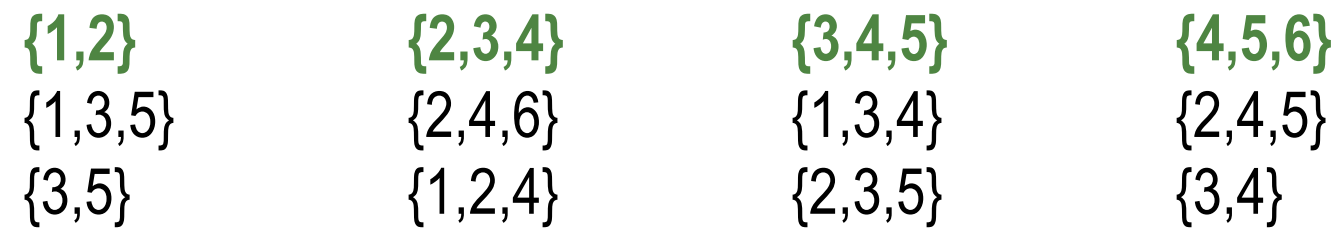

Verwenden Sie den Algorithmus von Toivonen mit  $s = 1/3!$  Die Stichprobe besteht aus den 4 Warenkörben der ersten Zeile. Der reduzierte Schwellenwert soll bei 1/4 liegen. **1 2 3 4 5 6**

- Häufige Elementmengen in Stichprobe: {1}, {2}, {3}, {4}, {5}, {6}, {1,2}, {2,3}, {2,4}, {3,4}, {3,5}, {4,5}, {4,6}, {5,6}, {2,3,4}, {3,4,5}, {4,5,6}
- Negative Grenze: {1,3}, {1,4}, {1,5}, {1,6}, {2,5}, {2,6}, {3,6}

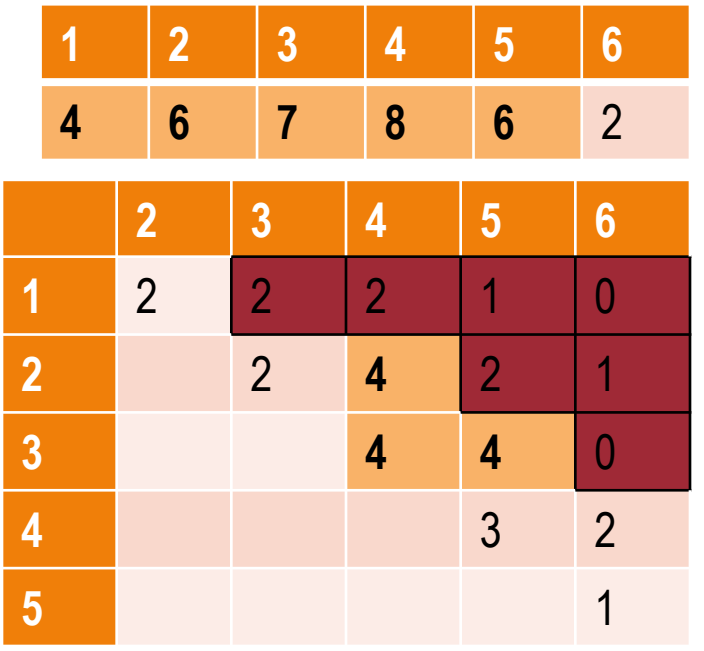